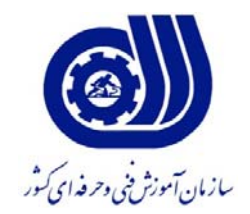

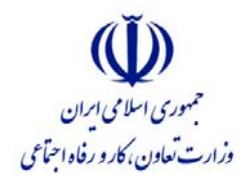

### **معاونت آموزش دفتر طرح و برنامه هاي درسي**

## استاندارد آموزش شايستگي

# نصب و پارامتردهي درايورهاي كنترل سرعت AC و DC و راه اندازهاي نرم

# **گروه شغلي برق**

**كد استاندارد**

 $T11Y - 0/171/1$ 

**تاريخ تدوين : 1391/10/1** 

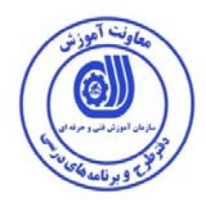

### **تدوين كنندگان استاندارد آموزش**

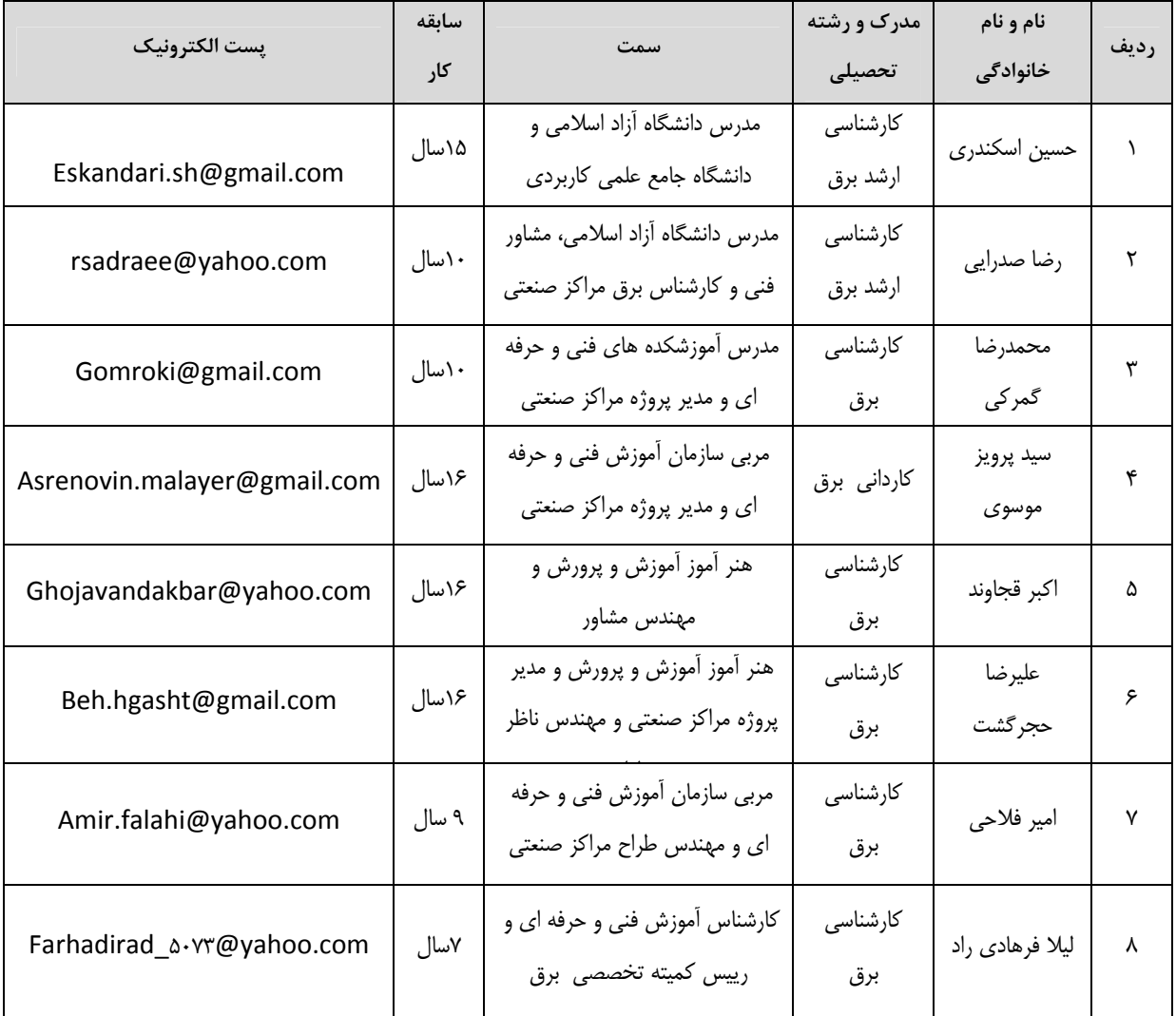

**آدرس دفتر طرح و برنامه هاي درسي**

تهران - خیابان أزادی ، خیابان خوش شمالی ، نبش خیابان نصرت ، ساختمان شماره ۲ ، سازمان أموزش فنی و حرفهای کشور ، پلاک ۲٥۹

**دورنگار : 66944117** 

**تلفن : 9 – <sup>66569900</sup>**

Barnamehdarci @ yahoo.com **:الكترونيك پست**

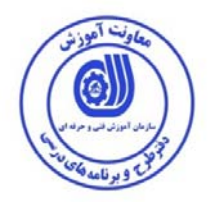

**نظارت بر تدوين محتوا و تصويب : كد استاندارد : -05/026/1 3113** 

**اعضاء كميسيون تخصصي :**

 $\overline{a}$ 

**حوزه هاي حرفه اي و تخصصي همكار براي تدوين استاندارد :**

 **فرآيند اصلاح و بازنگري :** 

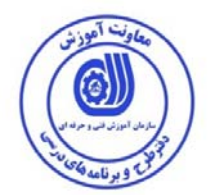

**مشخصات استاندارد آموزش شايستگي** 

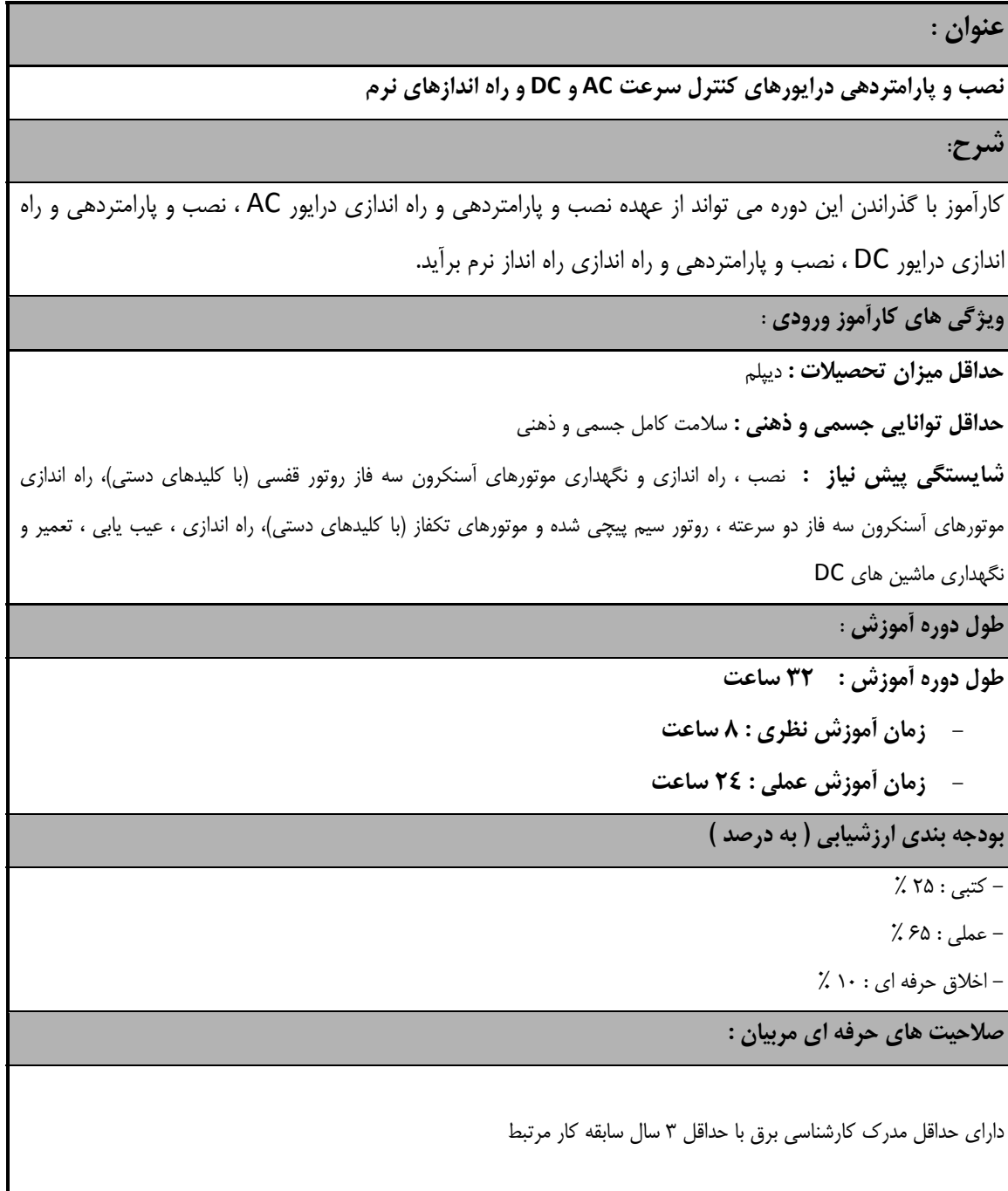

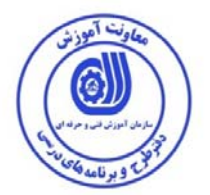

**- برگهي عناصر شايستگي و معيارهاي عملكرد**

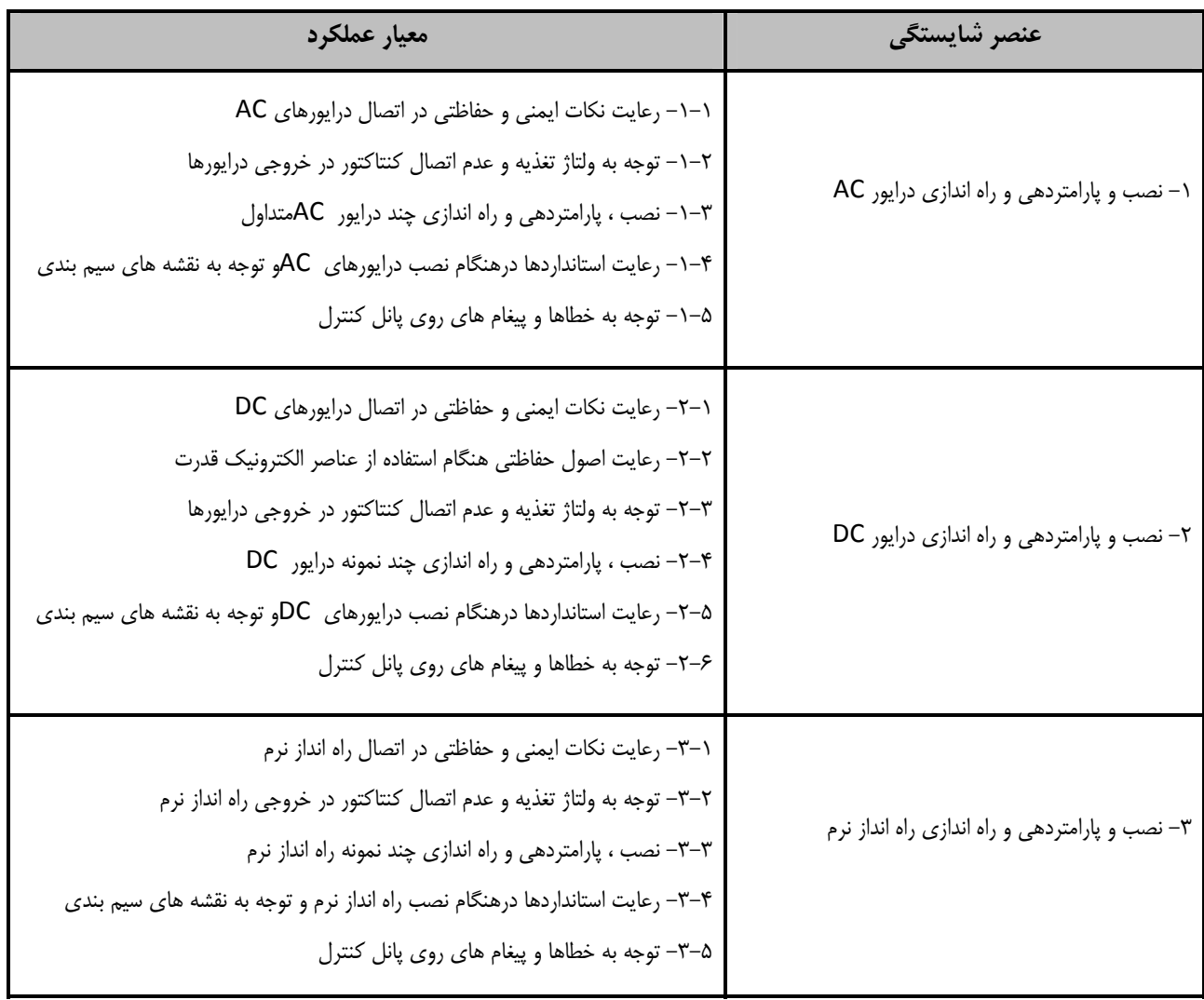

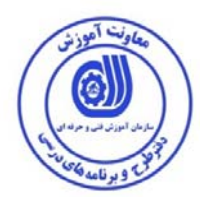

**برگه تحليل آموزش : نصب و پارامتردهي و راه اندازي درايورهايAC ) INVERTER (**

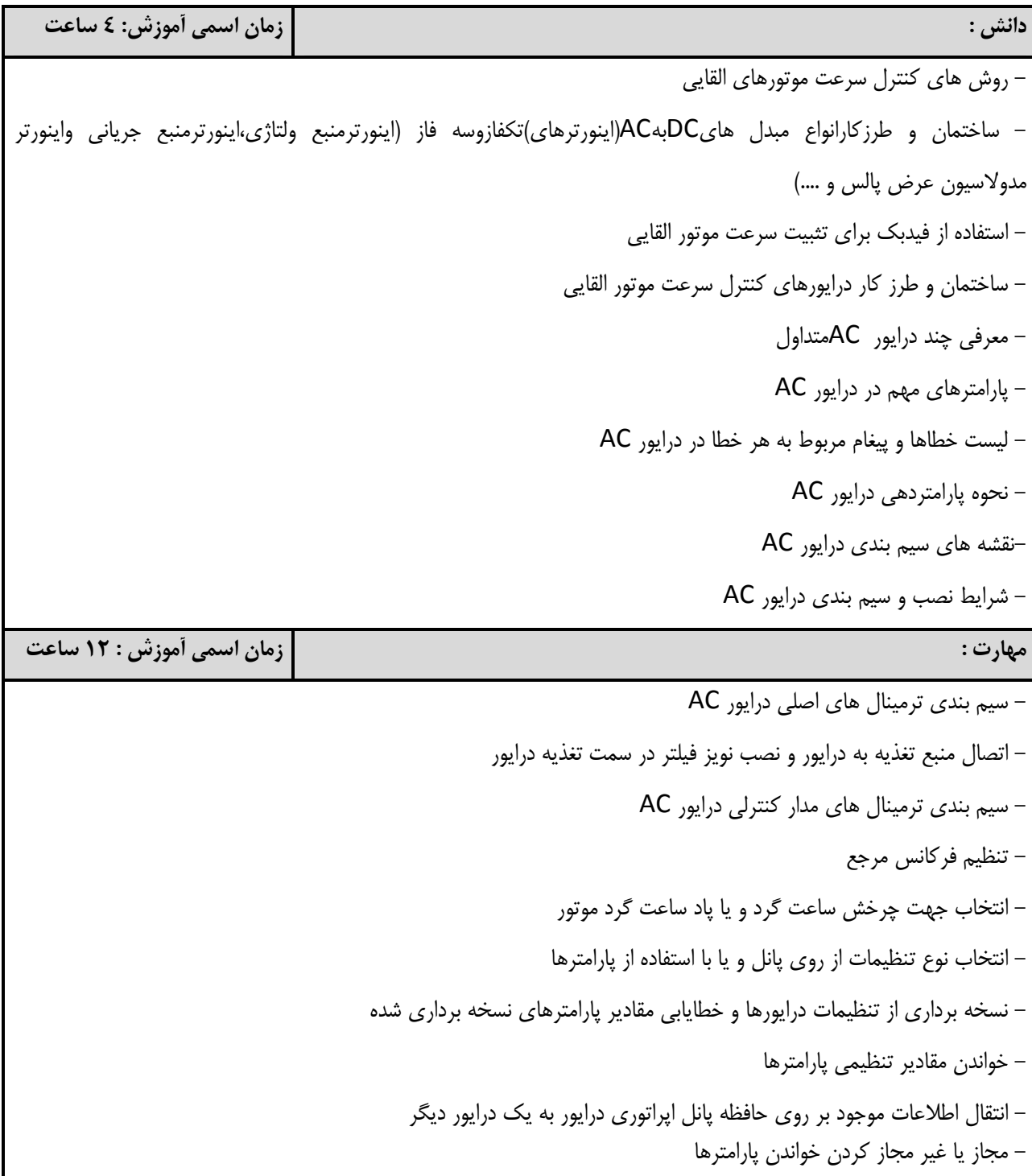

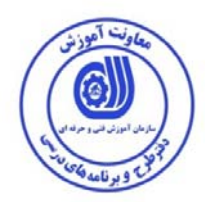

**برگه تحليل آموزش : نصب و پارامتردهي و راه اندازي درايورهايAC ) INVERTER (**

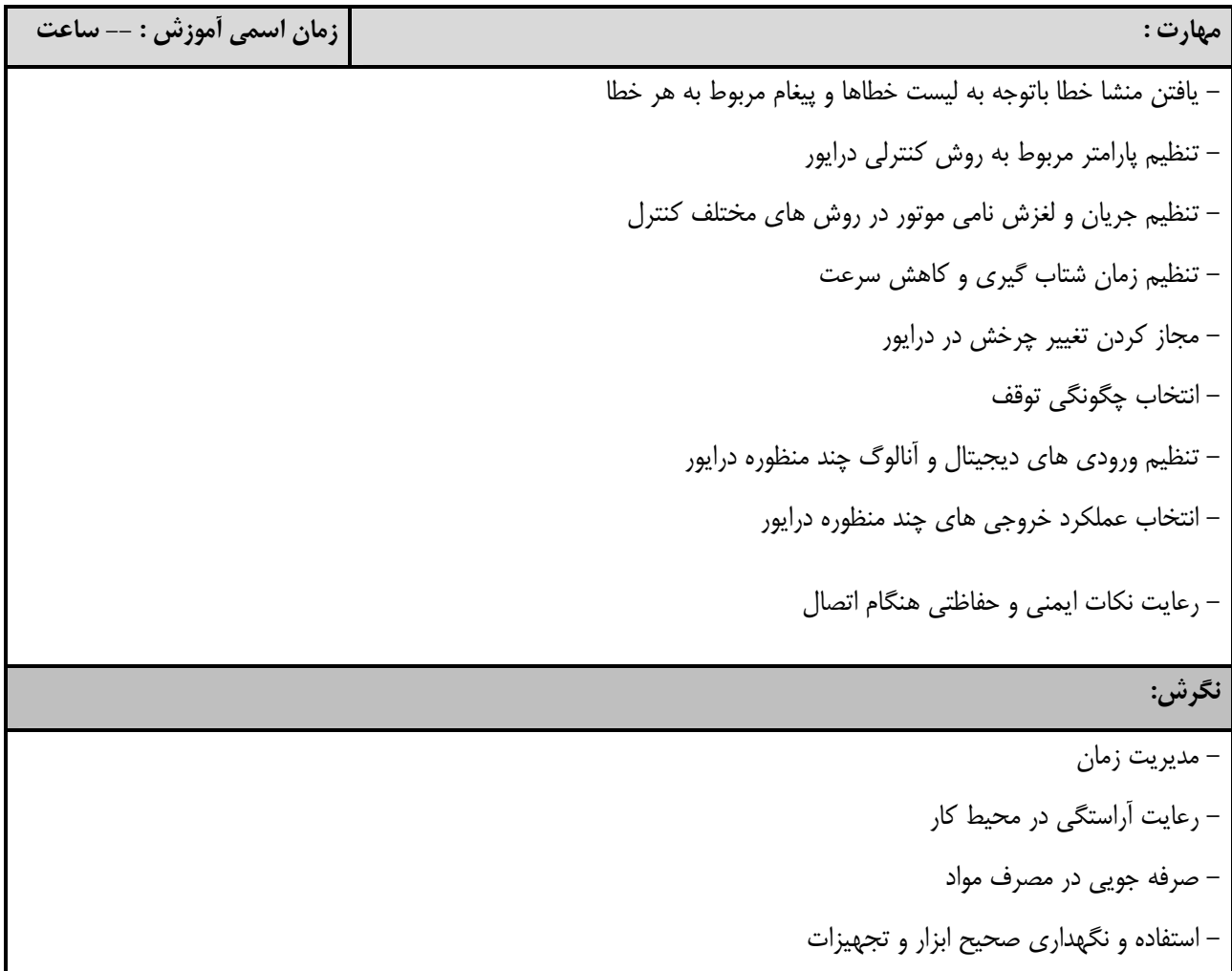

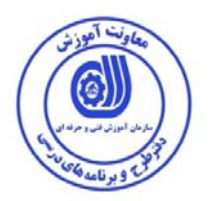

**برگه تحليل آموزش : نصب و پارامتردهي و راه اندازي درايورهاي DC ) CONVERTER (**

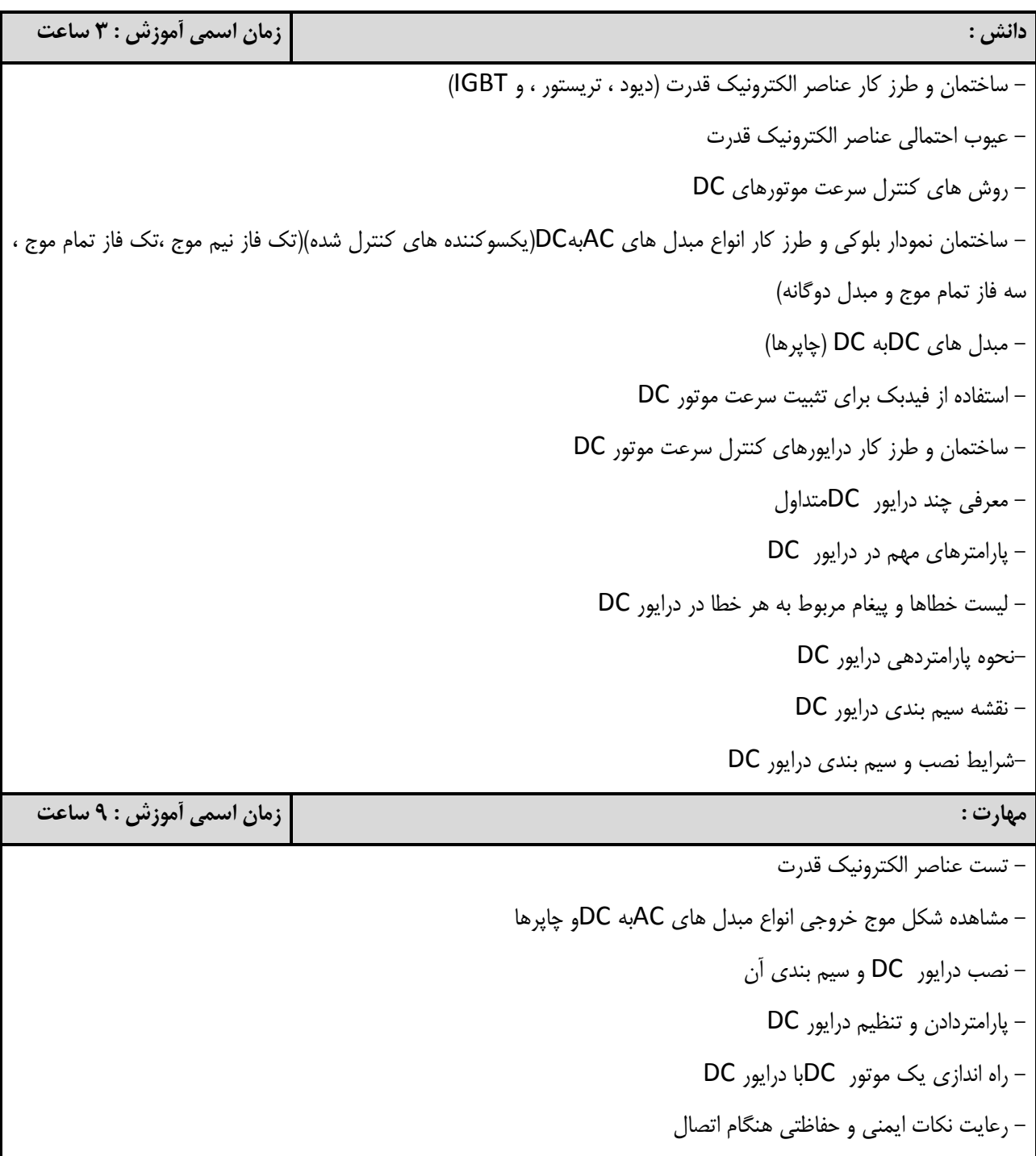

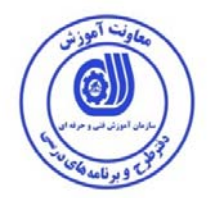

**برگه تحليل آموزش : نصب و پارامتردهي و راه اندازي درايورهاي DC ) CONVERTER (**

**نگرش:**

- مديريت زمان

- رعايت آراستگي در محيط كار

- صرفه جويي در مصرف مواد

- استفاده و نگهداري صحيح ابزار و تجهيزات

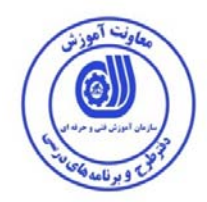

**برگه تحليل آموزش : نصب و پارامتردهي و راه اندازي راه انداز نرم ( STARETER SOFT (**

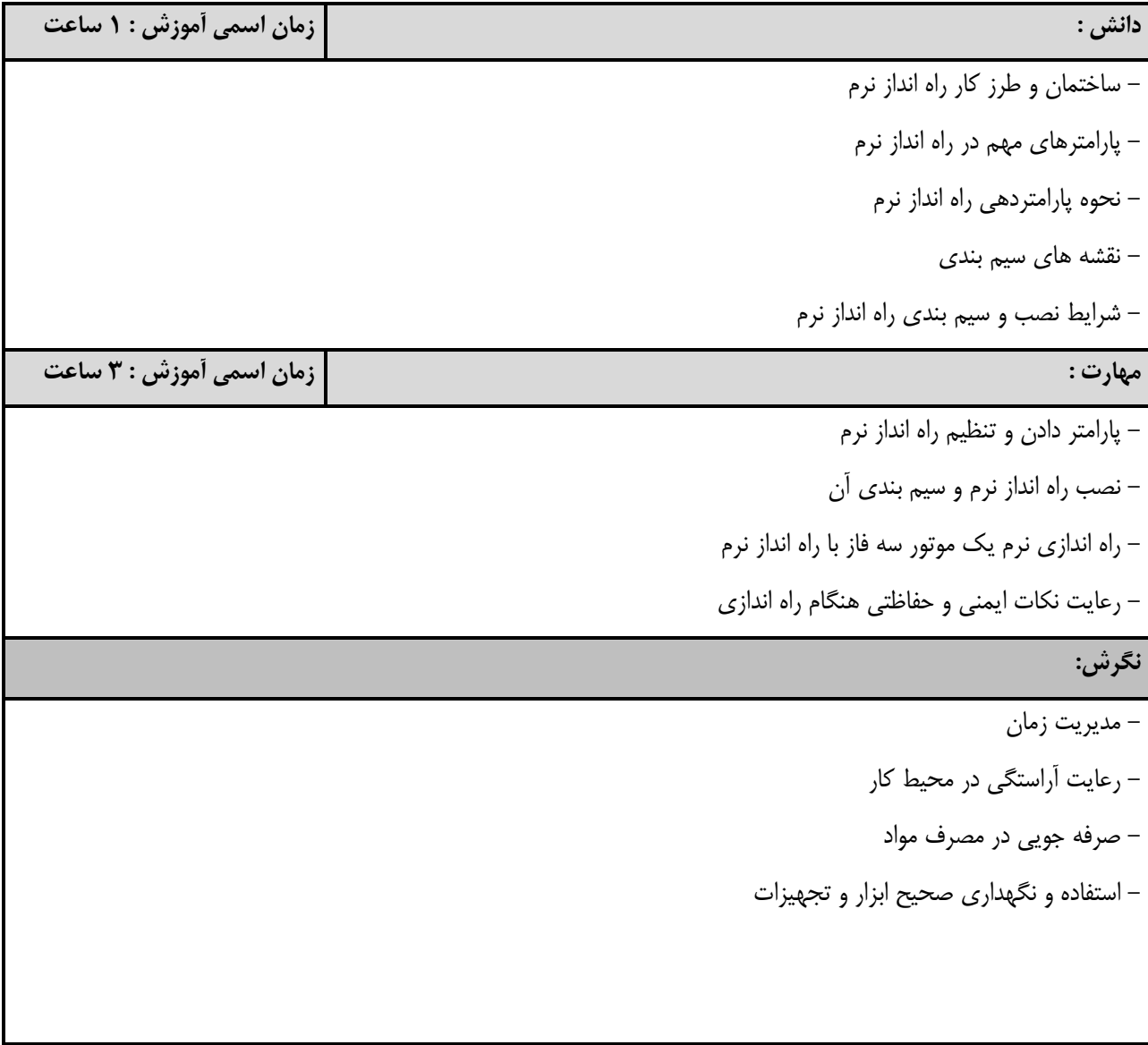

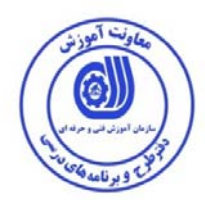

**- برگه استاندارد تجهيزات** 

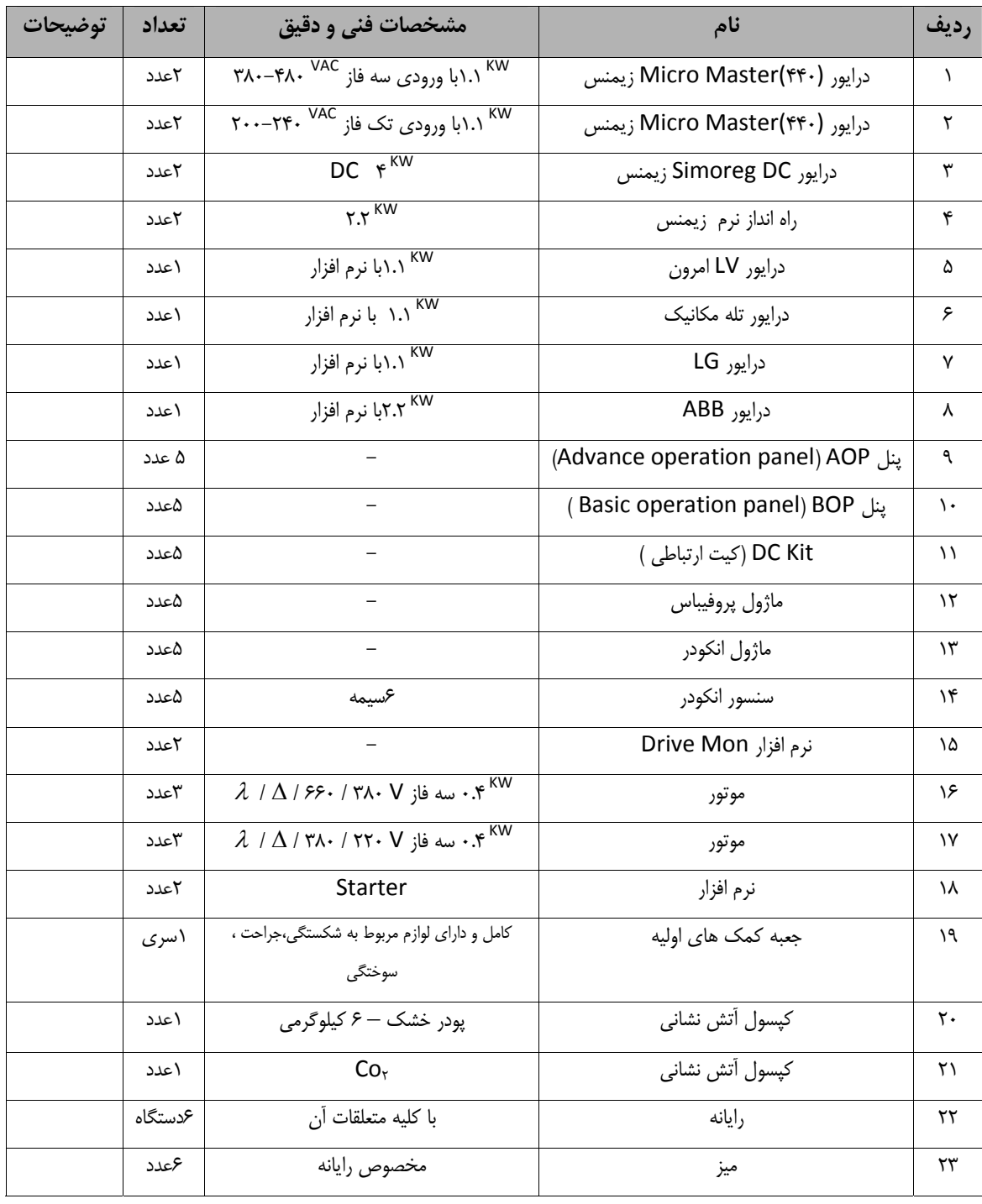

توجه :

- تجهيزات براي يك كارگاه به ظرفيت 15 نفر در نظر گرفته شود .

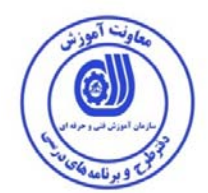

#### **- برگه استاندارد تجهيزات**

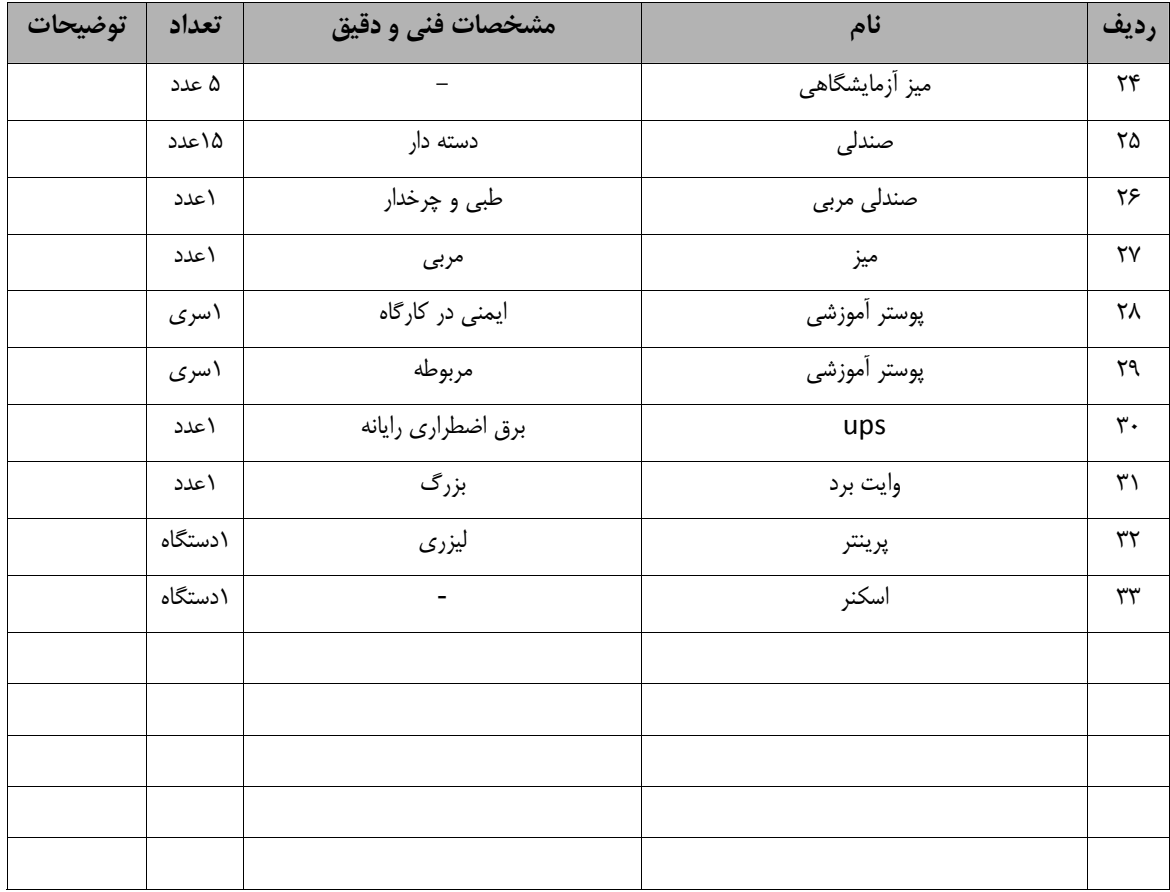

توجه :

- تجهيزات براي يك كارگاه به ظرفيت 15 نفر در نظر گرفته شود .

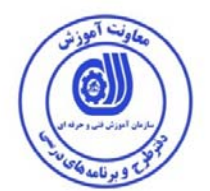

#### **- برگه استاندارد مواد**

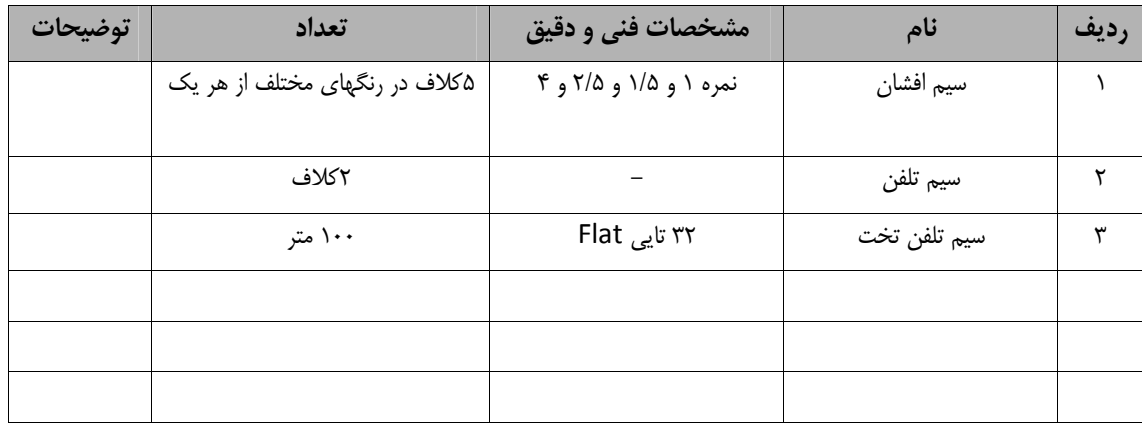

توجه :

- مواد به ازاء يك نفر و يك كارگاه به ظرفيت 15 نفر محاسبه شود .

**- برگه استاندارد ابزار**

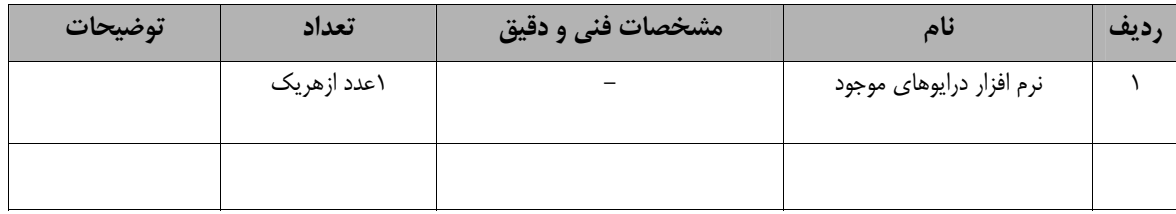

توجه :

- ابزار به ازاء هر سه نفر محاسبه شود .